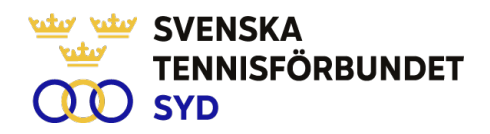

## **Svenska Tennisförbundet Syd - Årsmötesprotokoll 2024**

**Tid: 2024-03-21, kl. 18.00-19.30**

**Plats: Digitalt möte, Båstad**

Styrelseordförande Ola Svantesson hälsade alla närvarande välkomna till mötet.

- **§1 Upprop och fullmaktsgranskning och fastställande av röstlängd** Johan Sjögren genomförde upprop och fullmaktsgranskning. Röstlängden fastställdes till 163 godkända röster från 17 närvarande klubbar.
- **§2 Fastställande av föredragningslista för mötet** Föredragningslistan fastställdes.

## **§3 Fråga om mötets behöriga utlysande**

Information fanns på hemsidan sedan i början av februari. Kallelse skickades samtidigt ut till klubbarna. Därefter har påminnelse skett till klubbarna. Mötet fastställde att mötet hade varit behörigt utlyst.

## **§4 Val av ordförande för mötet**

Till ordförande för mötet valdes Ola Svantesson.

## **§5 Val av sekreterare för mötet**

Till sekreterare för mötet valdes Lars-Göran Persson.

## **§6 Val av två protokolljusterare tillika rösträknare**

Till justeringspersoner att jämte ordförande justera dagens protokoll och tillika rösträknare valdes Roland Johansson och Håkan Walberg.

## **§7 Behandling av verksamhetsberättelse och årsredovisning**

Ola Svantesson föredrog årsredovisningen. Balans- och resultaträkning presenterades med kommentarer. Johan Sjögren föredrog verksamhetsberättelsen som även har funnits publicerad på hemsidan innan årsmötet.

Årsmötet godkände verksamhetsberättelse och årsredovisning som därefter lades till handlingarna.

## **§8 Revisorns berättelse**

Auktoriserad revisor Elisabeth Raun från Grand Thornton var ej närvarande. Lars-Göran Persson föredrog revisionsberättelsen.

## **§9 Fråga om ansvarsfrihet för styrelsens förvaltning**

Styrelsen beviljades ansvarsfrihet för den period som verksamheten omfattar.

SVENSKA TENNISFÖRBUNDET SYD I SWEDISH TENNIS ASSOCIATION SOUTH Båstad Sportcenter: Box 1111, 269 22 Båstad | Tel 070-611 39 25 johan@tennissyd.se | www.tennissyd.se

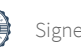

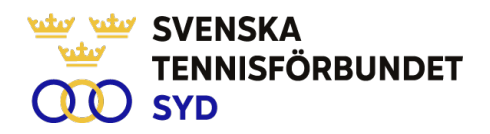

## **§10 Beslut om antalet ledamöter i styrelsen**

Det beslutades att antalet ledamöter i styrelsen fortsatt ska vara 8 ledamöter och 2 suppleanter.

#### **§11 Val av ordförande för en tid av 1 år** Till ordförande under ett år valdes enhälligt Carsten Svantesson, Höllviken.

## **§12 Val av halva antalet styrelseledamöter för en tid av 2 år**

Följande personer valdes enhälligt för en tid av två år: Lena Widing, Ängelholm (omval) Calle Pihlblad, Växjö (omval) Malin Allgurin, Jönköping (omval) Erik Noltorp, Malmö (nyval)

Kvar i styrelsen med 1 år kvar är följande ledamöter: Veronica Vidarsson, Karlskrona Petra Alwén, Skivarp Lars-Göran Persson, Halmstad Marcus Carlsson, Helsingborg

## **§13 Val av styrelsesuppleanter för en tid av 1 år**

Följande ledamöter valdes enhälligt till suppleanter för en tid av 1år. Therese Gustafsson, Vimmerby (nyval) Patrik Larsson, Kungsbacka (nyval)

## **§14 Val av en revisor och en personlig revisorssuppleant**

Till val av revisor för en period av ett år valdes Anders Lundgren, Stockholm (nyval) med Malin Eversäter, Stockholm (nyval) som personlig revisorssuppleant. Båda representerar Nexia revision Stockholm AB.

## **§15 Val av ordförande och tre övriga ledamöter i valberedningen**

Till ordförande i valberedningen valdes Marie Andreasson, Svedala. Till ledamöter i valberedningen valdes Linnéa Ardfelt (Kungsbacka), Anders Lindström (Västervik) och Magnus Martinelle (Båstad).

## **§16 Val av ombud till Svenska Tennisförbundets årsmöte**

Årsmötet gav styrelsen mandat att utse representanter vid Svenska Tennisförbundets årsmöte.

## **§17 Val av ombud till Smålands, Skånes, Hallands, Blekinges RF SISU distriktsförbunds årsmöte**

Årsmötet gav styrelsen mandat att utse representanter till dessa distriktsförbunds årsmöten.

## **§18 Behandling av verksamhetsplan och budget för 2024**

Johan Sjögren och Ola Svantesson presenterade verksamhetsplan för 2024 tillsammans med budget för 2024. Budgetförslaget är balans i verksamheten med ett resultat på +30 tkr.

> SVENSKA TENNISFÖRBUNDET SYD I SWEDISH TENNIS ASSOCIATION SOUTH Båstad Sportcenter: Box 1111, 269 22 Båstad | Tel 070-611 39 25 johan@tennissyd.se | www.tennissyd.se

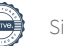

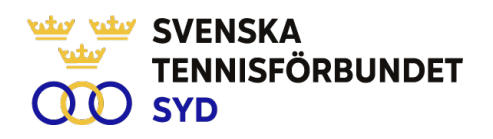

## **§19 Årsavgift 2025**

Styrelsen föreslog en oförändrad avgift för 2025. Ola Svantesson lyfte frågan kring framtida medlemshantering avseende familjemedlemskap. Ola Svantesson informerade att beslut tagits av styrelsen att skrivning kommer att tillställas SvTF angående framtida medlemshantering.

## **§20 Behandling av motioner till Svenska Tennisförbundet Syd** Inga motioner har inkommit.

## **§21 Utmärkelser**

Distriktsstipendium för internationell satsning: Linnea Bajraliu, Helsingborgs TK och William Rejchtman Vinciguera, Fair Play TK Årets bästa klubb: Helsingborgs TK Största ökningen av medlemmar: LUGI Tennis. På andra plats kom Lomma Bjärreds

TK. Största ökningen av tävlingsspelare: Ystads TK. På andra plats kom Båstad TS.

## **§22 Övrigt**

Inga övriga frågor

#### **§23 Mötets avslutande**

Mötesordförande Ola Svantesson tackade samtliga närvarande för deltagande vid årsmötet.

Ordförande Sekreterare

Ola Svantesson Lars-Göran Persson

Justeras:

Roland Johansson Håkan Walberg

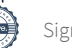

# Verification

Transaction 09222115557514366371

# Document

Årsmöte 240321 Svenska Tennisförundet Syd Main document 3 pages Initiated on 2024-04-03 16:07:31 CEST (+0200) by Johan Sjögren (JS) Finalised on 2024-04-04 09:09:44 CEST (+0200)

## Initiator

Johan Sjögren (JS) Svenska Tennisförbundet Syd johan@tennissyd.se +46706113925

## Signatories

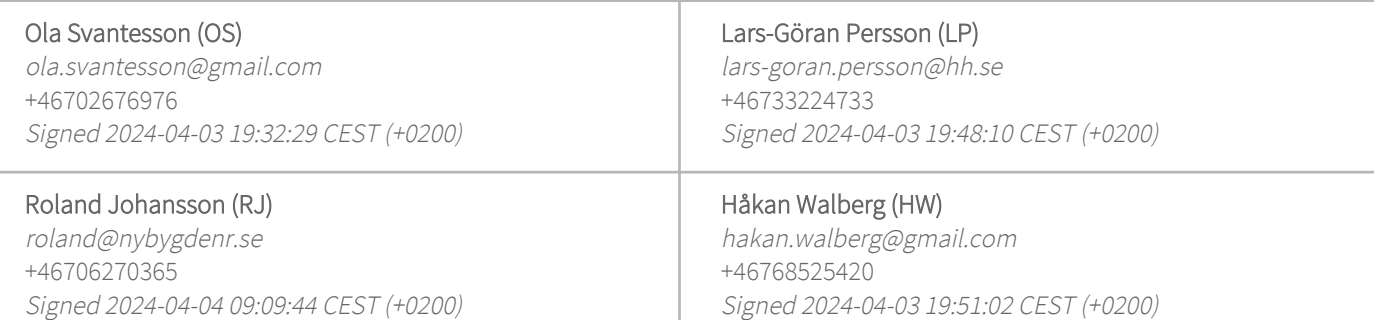

This verification was issued by Scrive. Information in italics has been safely verified by Scrive. For more information/evidence about this document see the concealed attachments. Use a PDF-reader such as Adobe Reader that can show concealed attachments to view the attachments. Please observe that if the document is printed, the integrity of such printed copy cannot be verified as per the below and that a basic print-out lacks the contents of the concealed attachments. The digital signature (electronic seal) ensures that the integrity of this document, including the concealed attachments, can be proven mathematically and independently of Scrive. For your convenience Scrive also provides a service that enables you to automatically verify the document's integrity at: https://scrive.com/verify

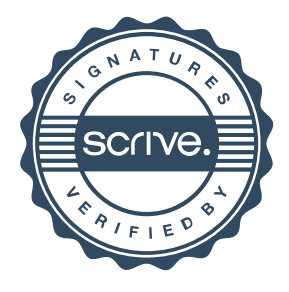